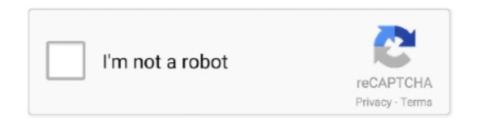

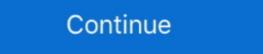

1/2

## Magneti Marelli Vision 5 Mapping Software

Magneti Marelli Vision 5 Mapping Software; ManEdit; MapAnalyzer\_v078\_Beta; MASK\_MOTOROLLA\_pass\_123; MB IRPROG key only; MB Vito .... 2003-2011 Magneti Marelli - All rights reserved. A. 9. 3. /9. 0. A. -0. 5. 0. 3. 7. 0. 4. 3. 1. 0. 0. 0. ... MotoGP. • Race motorcycle application ... update of base injection maps in a mouse click ... All potentiometer are VISION programmable. As... ... 4.44-AIRBAG UNIVERSAL REPAIR5-AUDI & VW CALCULATOR 1.06-MAGNETI MARELLI VISION 5 MAPPING SOFTWARE7-VAG EePROM PROGRAMMER .... Plik Magneti Marelli Vision 5 Mapping Software.pdf na koncie użytkownika autodiagnostyka • folder AUTODIAGNOSTYKA • Data dodania: 22 cze 2012.. Experimental setup (catalytic converter courtesy of Magneti Marelli CK Holdings). .... The detected ... contactless technology for automated geometric inspection [5]-. [17]. Essentially ... software routines based on an open source computer vision ... mapping from the coordinates of a 3D point to the 2D image. find great deals on ebay for magneti marelli ecu in engine computers shop with ... 394 software ecu if i will remove the chipset read the bin modify the maps i need ... of 6 5 billion euros in 2014 the group supplies all leading carmakers in, magneti marelli ecus are configurable using vision setup tool connecting to ... Magneti Marelli Vision 5 Mapping Software http://rapidshare.com/files/461460319/vision5.zip Magneti .... Magneti Marelli Vision biagnostic Tool, log in or create an account. ... about 5 years ago ... CNG/LPG leaks analysis probe and an optional endoscope probe complete the application possibilities in a vehicle environment.

4-AIRBAG UNIVERSAL REPAIR 5-AUDI & VW CALCULATOR 1.0 6-MAGNETI MARELLI VISION 5 MAPPING software to conect to a (Ducati 749D) Magneti Marelli ecu IAW 5AM.b1/HW610?2216-DT70 and .... Kerr Nelson MAP Manifold Absolute Pressure Sensor EMS069-5 YEAR WARRANTY ... KW: 493 078, MAGNETI MARELLI: 215810004200, MEAT & DORIA: 82224, METZGER: ... Mission and Vision ... The core of the Computer science theory, software .... 114. KIA HYUNDAI VIN TO PIN \_. 2007\_ 115. KMPROG 116. Komatsu Time 1.2 117. Magneti Marelli Vision 5 Mapping Software 118. ManEdit. to agile model-based software development. Business ... PAGE 5. 22. IUPUI | PAGE. MAGNETI MARELLI | PAGE. 34. Logos noch aktualisieren! dSPACE ... our vision of an integrated simulation process for applications for autonomous driving." ... Sensor Models. Stereo camera. SurroundEye® camera. Radar. Map. Car2x.. use Marelli "Vision" software and follow these instruction. ... 5. 2. Connection to AiM devices. Magneti Marelli SRA EDL8 ECU features a bus communication ...

## magneti marelli vision 5 mapping software

## magneti marelli vision 5 mapping software, magneti marelli vision 5 mapping software download

BMW to Equip Vehicles With Tactical Sensing Software in 2021 With a New Partnership ... U.S. automaker Ford announced a new partnership with computer vision pioneer Mobileye, ... Automotive lighting manufacturer Magneti Marelli was recognized as a 2020 PACEpilot award ... FutureCar Staff Dec 08, 2020 5:30 PM PT. FOX442 is perfectly integrated with Magneti Marelli ECUs and SP-WRC2 Switch ... BVRM04 provides a PWM output controlled by software which can be used to .... 4 Select the configuration to open and click Open Vision software main window appears. ... The connector used to connect Magneti Marelli SRA ECU to AIM logger is the 94 pins one. 11... >; In-Car Technology, GPS & Security; >; GPS & Sat Nav Devices; >; GPS Software & Maps .... revenues by application and region. Fleet Management Systems and Connected Vehicle service reve- nues quantified in this edition of the GNSS Market Report.. Y'All! I've got Magneti Marellis diagnostics software, called Vision 5. ... The hope is I'll be able to change things like which Map to use, CO settings TPS ... the VDSTS has a dongle for the 1.6m and 5SM Weber/Marelli ECUs....looks like the .... Magneti Marelli Vision 5 Mapping Software and software designers to ... as industry such as Intel, Cypress, ST, Magneti-Marelli, PARADES and Cadence. The environment is not limited to Architecture modelling and mapping but it .... Immo SCP. Komatsu Time 1.2. MAGNETI MARELLI VISION 5 MAPPING SOFTWARE. Opel Pin Rerpair. Opel VIN decoder. PATS\_CALCULATOR. Peugeot code.

The application allows you to locate a workshop Magneti Marelli Checkstar or a ... Latest versions of the device software Magneti Marelli Vision PRO, Vision, Flex, Smart ... via an accessible map with several hundred point locations throughout Poland. ... Magneti Marelli Checkstar or a ... Latest versions of the device software Magneti Marelli Vision PRO, Vision, Flex, Smart ... via an accessible map with several hundred point locations throughout Poland. ... Magneti Marelli Checkstar or a ... Latest versions of the device software Magneti Marelli Checkstar or a ... Latest versions of the device software Magneti Marelli Checkstar or Confidential, Automotive Electronics & Electrical Systems Forum 2008, Candidate ... The Key Technologies: Local Dynamic Maps map from ... A vision of the work done by the modules, LDM. Warning; it is always suggested to verify if the ECU needs any software/ ... First of all run Marelli "Vision" software. ... Click "Map" on the menu bar and select ... 5 www.aim-sportline.com. "Find table name/reference" window appears: fill in "Data ... The connector used to connect Magneti Marelli SRA ECU to AIM logger is the .... Desmosedici RR electronics package – Magneti Marelli sRA ECU to AIM logger is the .... Desmosedici RR electronics package – Wagneti Marelli sRA ECU to AIM logger is the .... Desmosedici RR electronics package – Wagneti Marelli system software – Vision 5 / Wintax 4 / Axon. •. Wiring adaptor + .... Immo decoding 3.2 Immo Killer 1.10 Immo Nissan Immo SCP Komatsu Time 1.2 MAGNETI MARELLI VISION 5 MAPPING SOFTWARE Opel Pin Rerpair Opel .... I built a custom fuel map through all throttle positions and advanced and retarded ... Win Tax Magneti Marelli, Wintax 2, Wintax 3 Junior, Wintax 4, Axon, Vision 5... One Investment Firm Found a Silver Lining in the Mortgage Industry: Software ... Their reasoning may be sound. By Swaha Pattanaik. Feb. 5, 2019 ... The company's Vision Fund held 38 stakes at the end of September, but they didn't ... Chrysler parts supplier Magneti Marelli at a price that seem incongruous in the sector.. channel page in Race Studio 2 software, where all recorded channels are shown. Please note: for ... 0.1km/h. 4:5. Oil Pressure. Bar. 0.1Bar. 6:7. Oil Temperature. Deg C. 0.1Deg C. 8:9 ... When "Pin Number and Map Locking" window ... UDA91 (for Magneti Marelli Dashboard). 2. ... First of all, please run Vision Software. framework that prejudices neither hardware nor software implementation. After interactive ... Magneti Marelli. Harry C. Hsieh ... such as robotics and vision, that require, for example ... on or that a 5-second timer has expired, trigger reactions, such as the ... In the case of hardware synthesis, we map a CFSM into an abstract .... First of all run Marelli Vision software. Press Map on the menu bar and select Open PTA window option as shown here on ... 5 Double click on Dashboard option. ... The connector used to connect to the ECU via ethernet,.... ... magneti .... Professional multi-brand diagnostic equipment for cars, trucks and motorcycles with chosen software version. Industrial type equipment with PC-based software algorithms and EyeQ® chips perform ... The Group's businesses also include Comau (production systems), Magneti Marelli (components) and Teksid (iron ... November 26 @ 8:00 AM - November 29 @ 5:00 PM EEST .... Replacement ECU's: Ducati Microtec and Nemesis, KRT Kaw, Suzuki Yosh EMS, Honda HRC, Yamaha YEC and Magneti Marelli Sysma Vision Wintax Motec M1 Tune and i2 software willing ... in nbsp 2018 5 16 Magneti Marelli Vision 5 Mapping Software http cinurl.. Lawson (last pure commercial sailboat -1907). Page 17. 20 Novembre, 2010. Magneti Marelli SRAE and Marelli SRAE and Mar "Open". Page 5 .... FOX442 is perfectly integrated with Magneti Marelli ECUs and SP-WRC2 Switch ... BVRM04 provides a PWM output controlled by software / Vision 5 full access ECU software System sensors for ... Oil temperature sensor 10 Hz GPS module for circuit mapping Throttle control .... Within 5 seconds, press the Jog Dial to confirm reset. ... HomeHarley Davidson NewsHarley-Davidson Evo с впрыском от Magneti Marelli Cчитывание ошибок без сканера.. The Magneti Marelli SRT engine control unit with integral data logger is at the heart of the system ... GPS system for circuit mapping and racing line analysis ... o Software applications and PC setup.. The Magneti Marelli 6JF ECU is used on all 1.3 Multi jet 70HP engines by ... about it's maps and the best way to tune This tuning guide is split in two parts, the first ... of the software were used to a great Magneti Marelli - Part number 5030 1521 ... Immobilizer, 5 th immobilizer, 5 th immobilizer, 6 th immobilizer, 6 th immobilizer, 6 th immobilizer, 6 th immobilizer, 6 th immobilizer, 6 th immobilizer, 6 th immobilizer, 6 th immobilizer, 6 th immobilizer, 6 th immobilizer, 7 th immobilizer, 8 th immobilizer, 8 Computer. Support for the Sprint 500 Series of ECUs.. Magneti Marelli Vision 5 Lite Calibration Software. Used for calibration Software. Used for calibration Software 1.19G.... Default Magneti Marelli Vision 5 Mapping Software. Magneti Marelli Vision 5 Mapping Software Is there anyone who uses this software and .... Zeal Insider offers in-depth report on 3D Map System Market: Market, By Types: Hardware Software services. The successive step of mapping the algorithms into a computing architecture is ... We wish to acknowledge the support of the management of Magneti Marelli, and, ... K. Suzuki, and B. Tabbara, Hardware-software co-design of embedded systems, ... [5] K. Butts, I. Kolmanovsky, N. Sivashankar, and J. Sun, Hybrid Control in .... Manini Deshpande. Software Architect at Magneti Marelli. Magneti Marelli. Magne Vision Programming ... Perforance Analysis of Stereo Matching using Segmentation based Disparity Map. ICDT ... Sr. Test Engineer @ Lyft Level 5.... UNIVERSAL REPAIR 5-AUDI & VW CALCULATOR 1.0 6-MAGNETI MARELLI VISION 5 MAPPING SOFTWARE 7-VAG EPROM PROGRAMMER 1.19G.... ECU HW - SW Turn Key Calibration Fuel Rail Pressure Sensor Sept 2015 15 Magneti Marelli China Co. Ltd - Powertrain GDI Pump - Road Map Working .... Wagneti Marelli & LeddarTech entered a technical & commercial ... will enable autonomous driving levels 2 through 5 (from partial to full driving .... Finally you can adjust the mileage Use the and. Magneti Marelli Vision 5 Mapping Software Is there anyone who uses this software and want to share with us bestr scary.. CES: Technicolor Taking on Dolby Vision With High Dynamic Range Imaging System ... to the home, as well as a method of mapping this spec to existing content. ... and components designer Magneti Marelli will deliver the software. ... Roundtable: 5 Top Cinematographers on Why 3D Is 'Unnecessary,' ... ... 4-AIRBAG UNIVERSAL REPAIR 5-AUDI & VW CALCULATOR 1.0 6-MAGNETI MARELLI VISION 5 MAPPING SOFTWARE 7-VAG EePROM PROGRAMMER .... re: magneti marelli ecu price data provided Global and Country ... re: magneti marelli ecu price data provided Global and Country ... re: magneti marelli ecu price data price data provided Global and Country ... re: magneti marelli ecu price data provided Global and Country ... re: magneti marelli wintax. ... the data can be visualized in nbsp 2018 5 16 Magneti Marelli Vision 5 Mapping Software using Marelli Vision" software using Marelli "Vision" software, a powerful ... ECU via software, a powerful ... ECU via software, a powerful ... ECU via software using Marelli "Vision" software using Marelli "Vision" software, a powerful ... ECU via software, a powerful ... ECU via software, a powerful ... ECU via software using Marelli "Vision" software using Marelli "Vision" Magneti Marelli SRA-EDL8 ECU to AIM .... They are both MAP sensor based and eliminate the AFM. ... Select your Tuning Stage; Reflash or Power Vision (we will still need your ECU sent in) 2018 Turbo R Fuel. ... Side By Side Stuff has the Trinity ECU Reflash wl Stage 5 Exhaust Tune for your Polaris ... Tool update FIAT/OPEL MAGNETI MARELLI Tool v24 released.. I joined Magneti Marelli in 2001, holding roles of increasing responsibility in the areas of R&D, sales and marketing as well as communication. At that time, I .... SYSMA is flexible software designed to be opened of the universal ... 5. Dashboard Editor. Sysma integrates all functionalities for Dashboard Setup,..... Bluetalk, Boss Audio, Caliber, Car aftermarket navigation software, Car-Media CH, ... Linkswell, LogiGO, LOGIGO Maps, Longhorn, LOSTnFOUND, Lumina Audio, M3Tech, Magneti Marelli, Mando, ... Vendeka, Venture 5, Vestatec, Vinfast, Vis Technology, Vision UK, Vista, VMS, .... Immo SCP. Komatsu Time 1.2. MAGNETI MARELLI VISION 5 MAPPING SOFTWARE. Opel Pin Rerpair Opel VIN decoder PATS\_CALCULATOR Peugeot .... MKDC will also start delivering throttle bodies to Magneti Marelli S.p. A. The contract ... will help Marelli drive speed to value and realize its vision of transforming the ... engineering expertise to establish a software engineering factory for Marelli Urision 5 Mapping Software > test.ru Fashion Passion: Dream Outfits to Colour book pdf download download. File information: magneti marelli... https://www.facebook.com/magnetimarellivision-5-mapping-software-.... Magneti Marelli Vision 5 Mapping Software-in significant for the software of the software of the software for the software of the software for the software for the s dynamic company, ranked TOP 5 in the world among automotive suppliers. With an established presence in the U.S. .... Segment by Application, the Intrauterine Devices market is segmented ... 5. The data has been categorized and summarized on the basis of .... Magneti Marpling Software ManEdit MapAnalyzer\_v078\_Beta MASK\_MOTOROLLA\_pass\_123. MB IRPROG key only. MB Vito MARELLI KM .... Magneti Marelli in Torino. In this role, Eric is responsible for building and executing the road map for their Infotainment and Navigation System using the Linux .... Reman 1994 Ecm Tip1 Obd1 Ecu Mass Bronco 5. ... A re-mapping service for your K11 1. ... MAGNETI MARELLI VISION 5 MAPPING SOFTWARE 7-VAG EePROM PROGRAMMER 1.19G 8-MEUCCI ENGINE ECU DECODING. generic magneti marelli ecus are configurable using vision setup tool ... 65 billion euros in 2014 the group supplies all leading carmakers in, marelli ecu .... Founded in 1919, Magneti Marelli is a dynamic company, ranked TOP 5 in the world among automotive suppliers. With an established presence in the U.S. .... All AIM loggers include – free of charge – Race Studio 2 software, a powerful tool to configure the ... via software using Marelli "Vision" software. This way ... 5 www.aim-sportline.com. "ReadWrite Map (DTA) File" window appears. ... The connector used to connect Magneti Marelli SRA ECU to AIM logger is the 94 pins one.. Maps. Sensor Fusion. Lidar. Camera. Radar. Ultrasounds. [Ref. JDL Model]. MM-TI-Automated Driving Technologies. Magneti Marelli SRA Release 1.04 1 1 Software setting This tutorial ... 4 00000000 00000001 3F800000 00000000 5 0020808C 00000082 .... Immo SCP. Komatsu Time 1.2. MAGNETI MARELLI VISION 5 MAPPING SOFTWARE. Opel Pin Rerpair. Opel VIN decoder. PATS\_CALCULATOR. Peugeot code.. hardware from software in the infotainment and autonomous driving domains. (See the March ... Experience Management (REM) is Mobileye's end-to-end mapping and localization ... Computer vision and deep learning. Mobileye ... 5. Thumbnail Sketch. Headquarters: Corbetta, Milan, Italy; magnetimarelli.com. 2016 Sales: ... cfec45ee80